# JD Edwards EnterpriseOne

Net Change for Installation and Upgrade Documentation Library

9.2

JD Edwards EnterpriseOne Net Change for Installation and Upgrade Documentation Library

9.2

Part Number: E68196-49

Copyright © 2011, 2024, Oracle and/or its affiliates.

This software and related documentation are provided under a license agreement containing restrictions on use and disclosure and are protected by intellectual property laws. Except as expressly permitted in your license agreement or allowed by law, you may not use, copy, reproduce, translate, broadcast, modify, license, transmit, distribute, exhibit, perform, publish, or display any part, in any form, or by any means. Reverse engineering, disassembly, or decompilation of this software, unless required by law for interoperability, is prohibited.

The information contained herein is subject to change without notice and is not warranted to be error-free. If you find any errors, please report them to us in writing.

If this is software or related documentation that is delivered to the U.S. Government or anyone licensing it on behalf of the U.S. Government, then the following notice is applicable:

U.S. GOVERNMENT END USERS: Oracle programs (including any operating system, integrated software, any programs embedded, installed or activated on delivered hardware, and modifications of such programs) and Oracle computer documentation or other Oracle data delivered to or accessed by U.S. Government end users are "commercial computer software" or "commercial computer software documentation" pursuant to the applicable Federal Acquisition Regulation and agency-specific supplemental regulations. As such, the use, reproduction, duplication, release, display, disclosure, modification, preparation of derivative works, and/or adaptation of i) Oracle programs (including any operating system, integrated software, any programs embedded, installed or activated on delivered hardware, and modifications of such programs), ii) Oracle computer documentation and/or iii) other Oracle data, is subject to the rights and limitations specified in the license contained in the applicable contract. The terms governing the U.S. Government's use of Oracle cloud services are defined by the applicable contract for such services. No other rights are granted to the U.S. Government.

This software or hardware is developed for general use in a variety of information management applications. It is not developed or intended for use in any inherently dangerous applications, including applications that may create a risk of personal injury. If you use this software or hardware in dangerous applications, then you shall be responsible to take all appropriate fail-safe, backup, redundancy, and other measures to ensure its safe use. Oracle Corporation and its affiliates disclaim any liability for any damages caused by use of this software or hardware in dangerous applications.

Oracle and Java are registered trademarks of Oracle and/or its affiliates. Other names may be trademarks of their respective owners.

Intel and Intel Inside are trademarks or registered trademarks of Intel Corporation. All SPARC trademarks are used under license and are trademarks or registered trademarks of SPARC International, Inc. AMD, Epyc, and the AMD logo are trademarks or registered trademarks of Advanced Micro Devices. UNIX is a registered trademark of The Open Group.

This software or hardware and documentation may provide access to or information about content, products, and services from third parties. Oracle Corporation and its affiliates are not responsible for and expressly disclaim all warranties of any kind with respect to third-party content, products, and services unless otherwise set forth in an applicable agreement between you and Oracle. Oracle Corporation and its affiliates will not be responsible for any loss, costs, or damages incurred due to your access to or use of third-party content, products, or services, except as set forth in an applicable agreement between you and Oracle.

# **Contents**

| Preface                                                                 |    |
|-------------------------------------------------------------------------|----|
|                                                                         |    |
| Documentation Updates For EnterpriseOne Tools 9.2 Software Update       | es |
|                                                                         | 1  |
| Documentation Updates for EnterpriseOne Tools 9.2.0.2                   |    |
| Documentation Updates for EnterpriseOne Tools 9.2.0.5                   | 2  |
| Documentation Updates for EnterpriseOne Tools 9.2.1                     | 2  |
| Documentation Updates for EnterpriseOne Tools 9.2.1.2                   | 4  |
| Documentation Updates for EnterpriseOne Tools 9.2.2                     | !  |
| Documentation Updates for EnterpriseOne Tools 9.2.2.2                   | (  |
| Documentation Updates for EnterpriseOne Tools 9.2.3                     | ,  |
| Documentation Updates for EnterpriseOne Tools 9.2.3.4                   | 8  |
| Documentation Updates for EnterpriseOne Tools 9.2.4                     | (  |
| Documentation Updates for EnterpriseOne Tools 9.2.4.3                   | (  |
| Documentation Updates for EnterpriseOne Tools 9.2.5                     | 10 |
| Documentation Updates for EnterpriseOne Tools 9.2.5.2                   | 1  |
| Documentation Updates for EnterpriseOne Tools 9.2.5.3                   | 12 |
| Documentation Updates for EnterpriseOne Tools 9.2.6                     | 12 |
| Documentation Updates for EnterpriseOne Tools 9.2.7                     | 13 |
| Documentation Updates for EnterpriseOne Tools 9.2.7.3                   | 14 |
| Documentation Updates for EnterpriseOne Tools 9.2.8                     | 15 |
| Documentation Updates for EnterpriseOne Tools 9.2.8.2                   | 10 |
| Additional Documentation Updates for Supplemental EnterpriseOne Updates | 10 |
| <b>Documentation Corrections</b>                                        | 19 |
|                                                                         | 19 |
| Application Interface Services Server Reference Guide                   | 19 |
| Deployment Server Guides                                                | 19 |
| Development Client Installation Guide                                   | 20 |
| JD Edwards EnterpriseOne Applications Installation and Upgrade Guides   | 2  |
| JD Edwards EnterpriseOne HTML Server Reference Guides                   | 25 |
| JD Edwards EnterpriseOne Tools Upgrade Guide                            | 26 |

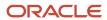

| JD Edwards World Direct Migration to JD Edwards EnterpriseOne Guide | 26 |
|---------------------------------------------------------------------|----|
| Server Manager Guide                                                | 27 |
| Standalone Client Installation Guide                                | 28 |
| System Overview Guide                                               | 29 |
| REST API for Server Manager Guide                                   | 29 |
| Server Manager Installation Guide                                   | 30 |
| Transaction Server Reference Guides                                 | 30 |

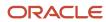

#### **Preface**

Welcome to the JD Edwards EnterpriseOne documentation.

#### **Documentation Accessibility**

For information about Oracle's commitment to accessibility, visit the Oracle Accessibility Program website at <a href="http://www.oracle.com/pls/topic/lookup?ctx=acc&id=docacc">http://www.oracle.com/pls/topic/lookup?ctx=acc&id=docacc</a>.

#### Access to Oracle Support

Oracle customers that have purchased support have access to electronic support through My Oracle Support. For information, visit <a href="http://www.oracle.com/pls/topic/lookup?ctx=acc&id=info">http://www.oracle.com/pls/topic/lookup?ctx=acc&id=info</a> Or visit <a href="http://www.oracle.com/pls/topic/lookup?ctx=acc&id=trs">http://www.oracle.com/pls/topic/lookup?ctx=acc&id=trs</a> if you are hearing impaired.

#### **Related Information**

For additional information about JD Edwards EnterpriseOne applications, features, content, and training, visit the JD Edwards EnterpriseOne pages on the JD Edwards Resource Library located at:

http://learnjde.com

#### Conventions

The following text conventions are used in this document:

| Convention          | Meaning                                                                                                    |  |
|---------------------|----------------------------------------------------------------------------------------------------|--|
| Bold                | Boldface type indicates graphical user interface elements associated with an action or terms defined in text or the glossary.                                                                                                    |  |
| Italics             | Italic type indicates book titles, emphasis, or placeholder variables for which you supply particular values.                                                                                                    |  |
| Monospace           | Monospace type indicates commands within a paragraph, URLs, code examples, text that appears on a screen, or text that you enter.                                                                                                    |  |
| > Oracle by Example | Indicates a link to an Oracle by Example (OBE). OBEs provide hands-on, step- by-step instructions, including screen captures that guide you through a process using your own environment. Access to OBEs requires a valid Oracle account. |  |

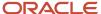

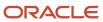

# **1** Documentation Updates For EnterpriseOne Tools 9.2 Software Updates

# Documentation Updates For EnterpriseOne Tools 9.2 Software Updates

This chapter outlines revisions made to the JD Edwards EnterpriseOne Installation and Upgrade 9.2 Documentation Library due to EnterpriseOne Tools 9.2 software updates:

#### Documentation Updates for EnterpriseOne Tools 9.2.0.2

This table contains links to EnterpriseOne Installation and Upgrade documentation updates in support of EnterpriseOne Tools 9.2.0.2.

| Feature                                                     | Description                                                                                                    | Documentation                                                                                                    |
|-------------------------------------------------------------|----------------------------------------------------------------------------------------------------|----------------------------------------------------------------------------------------------------|
| Configuration settings for deploying an ADF Container       | You must configure e1adf.ini settings for<br>an ADF Container deployment with Oracle<br>Access Manager (OAM).                          | See the following topic in the JD Edwards EnterpriseOne ApplicationInterface Services Server for Application Developer Framework (ADF) Applications Configuration Guide:  Using EnterpriseOne ADF Container Build Script to Update the eladf.ini Settings |
| Configuration to support ADF applications on mobile devices | In order for an Apple iPad to properly<br>display ADF applications, you must change<br>the Block Cookies setting to "Always<br>Allow." | See the following topic in the JD Edwards EnterpriseOne ApplicationInterface Services Server for Application Developer Framework (ADF) Applications Configuration Guide:  Configuring Mobile Devices for ADF Applications                                 |

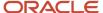

#### Documentation Updates for EnterpriseOne Tools 9.2.0.5

This table contains links to EnterpriseOne Installation and Upgrade documentation updates in support of EnterpriseOne Tools 9.2.0.5.

**Note:** For a list of updates to the EnterpriseOne Tools guides, see <u>JD Edwards EnterpriseOne Tools Net Change for Tools Documentation Library</u>.

| Feature                               | Description                                                                                         | Documentation                                                                                                    |
|---------------------------------------|----------------------------------------------------------------------------------------------------|----------------------------------------------------------------------------------------------------|
| Oracle WebLogic Server 12.2.1 support | On UNIX and Windows platforms, the<br>HTML Server is supported on Oracle<br>WebLogic Server 12.2.1. | See the following topic in the JD Edwards EnterpriseOne HTML Server on WebLogic Reference Guide for UNIX and JD Edwards EnterpriseOne HTML Server on Oracle WebLogic Server Reference Guide:  Support for Oracle WebLogic Server 12.2.1 |

#### Documentation Updates for EnterpriseOne Tools 9.2.1

This table contains links to EnterpriseOne Installation and Upgrade documentation updates in support of EnterpriseOne Tools 9.2.1.

| Feature                                                                                | Description                                                                 | Documentation                                                                                                    |
|----------------------------------------------------------------------------------------|-----------------------------------------------------------------------------|----------------------------------------------------------------------------------------------------|
| Support for IBM WebSphere<br>Application Server 9.0 with<br>EnterpriseOne HTML Servers | Certification and support of IBM<br>WebSphere Application Server (WAS) 9.0. | See the following topics in the JD Edwards<br>EnterpriseOne HTML Server on WebSphere<br>Reference Guide for IBM i on Power System<br>: |
|                                                                                        |                                                                             | <ul> <li>Installing and Configuring WebSphere<br/>8.5.x/9.0</li> </ul>                                                                 |
|                                                                                        |                                                                             | Configuring the IBM HTTP Server                                                                                                    |
|                                                                                        |                                                                             | See the following topics in the JD Edwards<br>EnterpriseOne HTML Server on WebSphere<br>Reference Guide for UNIX:                      |
|                                                                                        |                                                                             | <ul> <li>Installing, Updating, and Configuring<br/>WebSphere 8.5.x/9.0</li> </ul>                                                      |

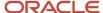

| Feature                                                                                               | Description                                                                                                    | Documentation                                                                                                    |
|----------------------------------------------------------------------------------------------------|----------------------------------------------------------------------------------------------------|----------------------------------------------------------------------------------------------------|
|                                                                                                    |                                                                                                    | Configuring Secure Socket Layer with<br>the HTML Server                                                                                                    |
|                                                                                                    |                                                                                                    | See the following topics in the JD Edwards<br>EnterpriseOne HTML Server on WebSphere<br>Reference Guide Microsoft Windows:                                                                          |
|                                                                                                    |                                                                                                    | <ul> <li>Installing, Updating, and Configuring<br/>WebSphere 8.5.x/9.0</li> </ul>                                                                                                    |
|                                                                                                    |                                                                                                    | Configuring Secure Socket Layer with<br>the HTML Server                                                                                                    |
| Support for IBM WebSphere<br>Application Server 9.0 with<br>EnterpriseOne Business Services<br>Server | Certification and support of IBM WebSphere Application Server (WAS) 9.0.                                                                                                    | See the following topics in the JD Edwards<br>EnterpriseOne Tools Business Services<br>Server Reference Guide:                                                                                      |
|                                                                                                    |                                                                                                    | <ul> <li>Configuring Business Services Server<br/>Security</li> </ul>                                                                                                    |
|                                                                                                    |                                                                                                    | Configuring Security for JAX-WS                                                                                                    |
| Support of IBM WebSphere<br>Application Server 9.0 in Server<br>Manager                               | Certification and support of IBM<br>WebSphere Application Server (WAS) 9.0.                                                                                                    | See the following topic in the JD Edwards EnterpriseOne Tools Server Manager Guide:                                                                                                    |
|                                                                                                    |                                                                                                    | Register a WebSphere Application<br>Server, Version 8.5.5.0/9.0                                                                                                    |
| SSL/TLS security support                                                                              | Certification and uplift of JDE plugin with TLS 1.2 (EM 13.2).                                                                                                    | See the following topic in the JD Edwards<br>EnterpriseOne Transaction Server<br>Reference Guide:                                                                                                   |
|                                                                                                    |                                                                                                    | <ul> <li>Setting Up SSL/TLS for Oracle<br/>WebLogic</li> </ul>                                                                                                    |
|                                                                                                    |                                                                                                    | See the following topic in the JD Edwards<br>EnterpriseOne Transaction Server Guide for<br>UNIX using Oracle WebLogic Server:                                                                       |
|                                                                                                    |                                                                                                    | Setting Up SSL/TLS for Oracle     WebLogic                                                                                                    |
| Support for Oracle WebLogic Server 12.2.1                                                             | Updates in support of Oracle WebLogic<br>Server 12.2.1.                                                                                                    | See updates throughout the following chapter in the JD Edwards EnterpriseOne Development Client Installation Guide for Oracle WebLogic Server (WLS) and WebSphere Application Server (WAS) Express: |
|                                                                                                    |                                                                                                    | <ul> <li>Installing the Application Server:<br/>Oracle WebLogic Server 12.1.3 and<br/>12.2.1</li> </ul>                                                                                             |
| Site key generation through Server<br>Manager                                                         | The Server Manager Management Console provides a front end for modifying and generating the configuration values. When you configure an EnterpriseOne server                   | See the following topic in the JD Edwards EnterpriseOne Tools Server Manager Guide:                                                                                                    |
|                                                                                                    | instance, you can enter a valid passphrase<br>in the "Enter Passphrase To Generate Site<br>Key" field to generate the site key. The<br>site key generated using the management | Generating the Site Key                                                                                                    |

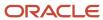

Software Updates

| Feature                                                                                     | Description                                                                                                    | Documentation                                                                                                    |
|---------------------------------------------------------------------------------------------|----------------------------------------------------------------------------------------------------|----------------------------------------------------------------------------------------------------|
|                                                                                             | console will be generated in the JDE.ini file as well.                                                                                              |                                                                                                    |
| Generate new administrator<br>password for Oracle WebLogic<br>Server through Server Manager | You can reset the Oracle WebLogic Server administrative password using the Reset button in the "Create Instance for Oracle WebLogic Server" window. | See the following topic in the JD Edwards EnterpriseOne Tools Server Manager Guide:  • Register an Application Server                                                 |
| Additional new features in Server<br>Manager                                                | Start all and Stop all buttons in the<br>Managed Homes and Managed Instances<br>window enable you to start or stop all of<br>the instances.         | For Stop All and Stop All features, see the following topic in the JD Edwards EnterpriseOne Tools Server Manager Guide:                                               |
|                                                                                             | Path code information is now available in the Server Manager interface.                                                                             | Update Server Manager  For path code information, see:                                                                                                    |
|                                                                                             |                                                                                                    | <ul> <li>Register an Existing Enterprise Server<br/>as a New Managed Instance</li> <li>Create (Install) an Enterprise Server<br/>as a New Managed Instance</li> </ul> |
| Manage an Oracle Database<br>Instance                                                       | The Server Manager Management Console provides a front end for registering an existing Oracle Database as a new Managed Instance.                   | See the following topic in the JD Edwards EnterpriseOne Tools Server Manager Guide:  Manage an Oracle Database Instance                                               |
| REST API for Server Manager                                                                 | This new guide describes the REST API framework to perform common Server Manager operations.                                                        | See the JD Edwards EnterpriseOne Tools REST API for Server Manager Guide .                                                                                            |
|                                                                                             | The REST APIs invoke the operations on standalone Server Manager Agent through the Server Manager Console.                                          |                                                                                                    |

### Documentation Updates for EnterpriseOne Tools 9.2.1.2

This table contains links to EnterpriseOne Installation and Upgrade documentation updates in support of EnterpriseOne Tools 9.2.1.2.

| Feature                                                                                         | Description                                                                                                    | Documentation                                                                                                    |
|-------------------------------------------------------------------------------------------------|----------------------------------------------------------------------------------------------------|----------------------------------------------------------------------------------------------------|
| Oracle Application Development<br>Framework (ADF) Server installation<br>through Server Manager | The Server Manager Console provides a front end to install an Application Development Framework (ADF) instance. This is an additional way to install the ADF instance, along with the existing installation methods via scripts and APIs.  You can start, stop, or restart the instance via the Server Manager Console as well as view and download log files. | See the following topic in the JD Edwards EnterpriseOne Tools Server Manager Guide:  Install an Application Development Framework (ADF) Instance            |
| EnterpriseOne Orchestrator Studio<br>instance installation through Server<br>Manager            | The Server Manager Console provides a front end to install an Orchestrator Studio instance. This is an additional way to install the Orchestrator Studio instance, along with the existing installation methods via scripts and APIs.  You can start, stop, or restart the instance via the Server Manager Console as well as view and download log files.     | See the following topic in the JD Edwards EnterpriseOne Tools Server Manager Guide:  Install an EnterpriseOne Orchestrator Studio Instance                  |
| REST APIs for provisioning                                                                      | The Server Manager REST APIs have been updated with new APIs for provisioning.                                                                                                    | See the following topic in the JD Edwards EnterpriseOne Tools REST API for Server Manager Guide: • REST APIs for Provisioning                               |
| Upgrading JDK version before upgrading to latest EnterpriseOne Tools release                    | Whenever you upgrade a Tools Release, ensure that the requisite JDK on the Enterprise Server and the Deployment Server meets the version requirements as specified in Oracle Certifications. See the installation and upgrades guides for details.                                                                                                    | See "Installing the Latest Tools Release to<br>the Enterprise Server" in the installation or<br>upgrade guide for your particular platform<br>and database. |
| Enabling SSL/TLS for Server<br>Manager Console for handshake<br>exception                       | You must enable the SSL/TLS for the Server Manager Console in the WebLogic Server if a handshake exception is displayed while installing the Server Manager Management Agent.                                                                                                    | See "Management Agent Install<br>Handshake Exception" in the installation or<br>upgrade guide for your particular platform<br>and database.                 |

#### Documentation Updates for EnterpriseOne Tools 9.2.2

This table contains links to EnterpriseOne Installation and Upgrade documentation updates in support of EnterpriseOne Tools 9.2.2.

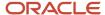

|             | Desumentation                                     |  |
|-------------|---------------------------------------------------|--|
|             | Software Updates                                  |  |
| cumentation | Documentation Updates For EnterpriseOne Tools 9.2 |  |

| Feature                                                                                                    | Description                                                                                                    | Documentation                                                                                                    |
|----------------------------------------------------------------------------------------------------|----------------------------------------------------------------------------------------------------|----------------------------------------------------------------------------------------------------|
| Requirement for running installer<br>for Server Manager Console<br>and Server Manager Agent with<br>EnterpriseOne Tools 9.2.2 and<br>greater | When launching the Server Manager Console or Server Management Agent installer through setup.exe or runInstaller that is delivered with Tools Release 9.2.2.0 and greater, a prerequisite to run the installer is that you must have preinstalled a 64-bit JDK or JRE, Version 1.8 or later.                                                                                                    | See the following topics in the installation or upgrade guide for your platform:  Running the WebLogic Server Installer for the Server Manager Console  Run the Management Agent Installer                                                                                                    |
| On-demand health checks on<br>server instances managed by Server<br>Manager                                                                  | In Server Manager, you can run on- demand health checks on the server instances.  The REST API for Server Manager has been updated to include services for Health Check, as well as services for Runtime Metrics and Provisioning operations.                                                                                                    | See Health Check in the JD Edwards<br>EnterpriseOne Tools Server Manager Guide<br>See the JD Edwards EnterpriseOne Tools<br>REST API for Server Manager Guide .                                                                                                    |
| OUI upgrade - considerations for<br>Standalone Client and Development<br>Client installation                                                 | The OUI installer delivered by Tools Release 9.2.2 is upgraded to a newer version of OUI itself. You may encounter issues if you use a newer version installer to install a package on an existing Standalone Client or Development Client installation that used the older version installer. Although not required, Oracle highly recommends that the older Standalone Client and Development Client installation either be uninstalled or saved using Snapshot before running a new installer. Furthermore the new installer for 9.2.2 requires an uplift to the latest JRE/JDK as listed in the Oracle Certifications for the Standalone Client and Development Client. | See the following topic in the JD Edwards EnterpriseOne Standalone Client Installation Guide:  • Prerequisites to Running the OEE12Setup.exe Program  See the following topic in the JD Edwards EnterpriseOne Development Client Installation Guide for Oracle WebLogic Server (WLS) and WebSphere Application Server (WAS) Express:  • Prerequisites to Running the OEE12Setup.exe Program |
| Administrating the JD Edwards<br>Clients (Development and Web) for<br>Tools Release 9.2.2                                                    | The JD Edwards EnterpriseOne administrator must address certain client-side issues that arise when applying Tools Release 9.2.2. You apply this release to a Deployment Server using Server Manager (SM). This process delivers updates to the Development Client installers located on the Deployment Server.                                                                                                    | See the Deployment Server Reference<br>Guide for your particular platform.                                                                                                    |

# Documentation Updates for EnterpriseOne Tools 9.2.2.2

This table contains links to EnterpriseOne Installation and Upgrade documentation updates in support of EnterpriseOne Tools 9.2.2.2.

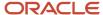

**Note:** For a list of updates to the EnterpriseOne Tools guides, see JD Edwards EnterpriseOne Tools Net Change for Tools Documentation Library .

| Feature                                                  | Description                                                                                                    | Documentation                                                                                                    |
|----------------------------------------------------------|----------------------------------------------------------------------------------------------------|----------------------------------------------------------------------------------------------------|
| Instance Access Configuration                            | The Instance Access Configuration enables the Server Manager Console Administrative user to configure the properties to access the managed instance | See the following topic in the JD Edwards EnterpriseOne Tools Server Manager Guide:  Instance Access Configuration |
| Server Manager - Foundation and<br>REST API Enhancements | Retrieve and update instance access information with getinstanceaccessinfo and the updateinstanceaccessinfo APIs.                                   | See the JD Edwards EnterpriseOne Tools<br>REST API for Server Manager Guide .                                      |

### Documentation Updates for EnterpriseOne Tools 9.2.3

This table contains links to EnterpriseOne Installation and Upgrade documentation updates in support of EnterpriseOne Tools 9.2.3.

| Feature                                       | Description                                                                                                    | Documentation                                                                                                    |
|-----------------------------------------------|----------------------------------------------------------------------------------------------------|----------------------------------------------------------------------------------------------------|
| 64-bit processing                             | JD Edwards EnterpriseOne has supported 64-bit hardware, operating systems, databases, Java, and middleware for many years. Multiple JD Edwards components, such as HTML Server, AIS Server, Orchestrator and other Java-based components, are 64-bit enabled. To round out our architecture, JD Edwards will enable 64-bit processing for the Enterprise Server and Development Client.  Note: You can upgrade to EnterpriseOne Tools release 9.2.3 without implementing 64-bit processing. Support of Workflow Modeler is deprecated with 64-bit processing. | See the "Implementing 64-bit Processing with JD Edwards EnterpriseOne" learning path located at:  https://apexapps.oracle.com/pls/apex/f?p=44785:50:0:::50:P50_EVENT_ID,P50_COURSE_ID:6054,319 |
| Change Component for the<br>Deployment Server | You can change the Deployment Server Component from 32-bit to 64-bit. The options available are: No multi-foundation, component change only, Component change and backup current system for multi-foundation, and Component download for multi-foundation only.                                                                                                    | See the following topic in the JD Edwards EnterpriseOne Tools Server Manager Guide:  Change Component for the Deployment Server (Release 9.2.3)                                                |

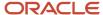

| Feature                                       | Description                                                                                                    | Documentation                                                                                                    |
|-----------------------------------------------|----------------------------------------------------------------------------------------------------|----------------------------------------------------------------------------------------------------|
|                                               |                                                                                                    |                                                                                                    |
| Change Component for the<br>Enterprise Server | You can uplift the Enterprise Server from 32-bit to 64-bit. This section discusses the changes in Server Manager to apply the Tools release including how to uplift the Enterprise Server to 64-bit. | See the following topic in the JD Edwards EnterpriseOne Tools Server Manager Guide:  Change Component for the Enterprise Server |

## Documentation Updates for EnterpriseOne Tools 9.2.3.4

This table contains links to EnterpriseOne Installation and Upgrade documentation updates in support of EnterpriseOne Tools 9.2.3.4.

| Feature                          | Description                                                                                                    | Documentation                                                                                                    |
|----------------------------------|----------------------------------------------------------------------------------------------------|----------------------------------------------------------------------------------------------------|
| Clearing the data cache          | The new REST API cleardatacache can be used for clearing the data cache on the AIS and HTML Servers.                                                                                                    | See the following topic in the JD Edwards EnterpriseOne Tools Server Manager Guide:  • Clear Data Cache See the following topic in the JD Edwards EnterpriseOne Tools REST API for Server Manager Guide. |
|                                  |                                                                                                    | • cleardatacache                                                                                                    |
| New REST APIs                    | With EnterpriseOne Tools 9.2.3.4, the REST APIs for the AIS Server include additional services for administering multiple schedulers for scheduling orchestrations and notifications.                                                            | See the following topic in the JD Edwards EnterpriseOne Application Interface Services Server Reference Guide:  • Scheduler Administration                                                               |
| Collect and Generate Diagnostics | Collect and Generate Diagnostics provides a simple interface that you use to efficiently and automatically collect diagnostic data and system information. You have the flexibility to collect just the data that pertains to a specific server. | See the following topic in the JD Edwards EnterpriseOne Tools Server Manager Guide:  • Collect and Generate Diagnostics                                                                                  |

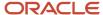

Software Updates

## Documentation Updates for EnterpriseOne Tools 9.2.4

This table contains links to EnterpriseOne Installation and Upgrade documentation updates in support of EnterpriseOne Tools 9.2.4.

**Note:** For a list of updates to the EnterpriseOne Tools guides, see <u>JD Edwards EnterpriseOne Tools Net Change for Tools Documentation Library</u>.

| Feature                                                                             | Description                                                                                                    | Documentation                                                                                                    |
|-------------------------------------------------------------------------------------|----------------------------------------------------------------------------------------------------|----------------------------------------------------------------------------------------------------|
| New REST API for Authentication                                                     | The changecomponent64 API updates the Managed Instance component to a new version for 64-bit.                                                | See the following topic in the JD Edwards<br>EnterpriseOne Tools REST API for Server<br>Manager Guide .                                                         |
|                                                                                     |                                                                                                    | • changecomponent64                                                                                                    |
| AIS Server Architecture                                                             | Updated the illustration that shows how<br>the AIS Server functions as the interface<br>between AIS clients and JD Edwards<br>EnterpriseOne. | See the following topic in the JD Edwards EnterpriseOne Tools System Overview Guide:  • AIS Server Architecture                                                 |
| Configuring AIS Server over SSL on<br>WebSphere Server                              | Added steps on how to configure the SSL section to the AIS server related scf_ <managed_instance_name>.conf file.</managed_instance_name>    | See the following topic in the JD Edwards EnterpriseOne HTML Server on WebSphere Reference Guide for UNIX:  Configuring AIS Server over SSL on WebSphere Server |
| Configuring Server Manager<br>Console to Work with Java 8 Update<br>201 (and later) | Added information about updating the ManagementLoginModule_JAR.jar in the \$SMC_WLS_Domain_Dir/lib location.                                 | See the following topic in the JD Edwards EnterpriseOne Tools Server Manager Guide:  Updating the                                                               |
|                                                                                     |                                                                                                    | ManagementLoginModule_JAR.jar<br>in the \$SMC_WLS_Domain_Dir/lib<br>Location                                                                                    |

# Documentation Updates for EnterpriseOne Tools 9.2.4.3

This table contains links to EnterpriseOne Installation and Upgrade documentation updates in support of EnterpriseOne Tools 9.2.4.3.

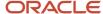

| Feature                                                                 | Description                                                                                                    | Documentation                                                                                                    |
|-------------------------------------------------------------------------|----------------------------------------------------------------------------------------------------|----------------------------------------------------------------------------------------------------|
| Server Manager support for JD<br>Edwards EnterpriseOne Elasticity       | Updated all the relevant APIs to include information about the additional parameters (agentHostName, jdeHome) if there are duplicate instance names.                                                                                                    | See the JD Edwards EnterpriseOne Tools<br>REST API for Server Manager Guide .                                                                                   |
| Server Manager support for JD<br>Edwards EnterpriseOne Elasticity       | Updated the information to specify that the user can choose to have duplicate instance names. Also the screenshots were replaced to show the full path in the Managed Home Details field in the grid for the installed servers                                                                                                    | See the JD Edwards EnterpriseOne Tools<br>Server Manager Guide                                                                                                  |
| Server Manager Agent on Windows                                         | Added an important note that after you update the Server Manager Agent to Tools Release 9.2.3.4 or later, create a copy of the \$SCHFA\bin\installAgentServiceV2.batfile and save the file as \$SCHFA\bin\installAgentService.bat.This step is necessary to persist the changes related to TLSv1.2 to the agent.If you do not perform this step, your changes will be overwritten when theagent is updated. | See the following topic in the JD Edwards EnterpriseOne Tools Server Manager Guide:  • Server Manager Agent Configuration                                       |
| Setting the HttpOnly and secure attributes for theSMCONSOLE_SSID cookie | Added steps to set the HttpOnly and secure attributes for the SMCONSOLE_SSID cookie after you update the Server Manager Console to 9.2.4.3.                                                                                                    | See the following topic in the JD Edwards EnterpriseOne Tools Server Manager Guide:  • Setting the HttpOnly and secure attributes for the SMCONSOLE_SSID cookie |

#### Documentation Updates for EnterpriseOne Tools 9.2.5

This table contains links to EnterpriseOne Installation and Upgrade documentation updates in support of EnterpriseOne Tools 9.2.5.

| Feature                                       | Description                                                                                                    | Documentation                                                                                           |
|-----------------------------------------------|----------------------------------------------------------------------------------------------------|----------------------------------------------------------------------------------------------------|
| Automated Troubleshooting for Kernel Failures | This enhancement enables you to swiftly identify the cause of a kernel failure and intimate the respective teams, enabling them to take corrective action in a timely manner and avoid the hassles caused by a kernel failure. | See the following topic in the JD Edwards EnterpriseOne Tools Server Manager Guide:  • Monitored Events |

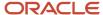

| Feature                                                                   | Description                                                                                                    | Documentation                                                                                                    |
|---------------------------------------------------------------------------|----------------------------------------------------------------------------------------------------|----------------------------------------------------------------------------------------------------|
| Server Manager - Automated TLS Configuration<br>Between Console and Agent | This feature simplifies and automates the configuration of TLS-based JMX communications between the Server Manager Console and the Server Manager Agents. This functionality eliminates the need to run multiple platform-specific commands for importing the certificate file into the Java keystore and truststore files.                                                                                                    | See the following topics in the JD Edwards EnterpriseOne Tools Server Manager Guide:  • Applying TLS Configuration Setting for Server Manager Console and Agent                                                                                                    |
| Development Client Simplification                                         | Removal of the E1Local database modifies the component change in Server Manager.                                                                                                    | See the following topic in the JD Edwards EnterpriseOne Tools Server Manager Guide:  Change Component for the Deployment Server                                                                                                    |
| TLSv 1.3 Uplift Certification                                             | Starting with Tools Release 9.2.5, TLSv1.3 support is available on WebLogic Server (WLS) if you are using Server Manager with Java 1.8 Update 261 and later.                                                                                                    | See the following topic in the JD Edwards EnterpriseOne Tools Server Manager Guide:  • Additional JVM Arguments                                                                                                    |
| Remove the local Oracle database from the Development Client              | In support of the feature change for the Development Client, where the local Oracle database was removed in Tools 9.2.5.0, various verbiage changes were made throughout the guide, and these sections were deleted:  Installing the Local Oracle Database Troubleshooting the Installation Process - OEE Local Database Running OEESetup.exe from the Command Line Also removed this section because the issue no longer exists: | See the following guide: JD Edwards EnterpriseOne Development Client Installation Guide for Oracle WebLogic Server (WLS) and WebSphere Application Server (WAS) Express:  See the following topics:  Additional OEE Setup  Configure Installers for New Tools Releases Appendix C - Data by Pathcode |
|                                                                           | <ul> <li>Working with the impdb.exe and expdb.exe Programs</li> </ul>                                                                                                    |                                                                                                    |

# Documentation Updates for EnterpriseOne Tools 9.2.5.2

This table contains links to EnterpriseOne Installation and Upgrade documentation updates in support of EnterpriseOne Tools 9.2.5.2.

| Feature                                                      | Description                                                                                                    | Documentation                                                                                                    |
|--------------------------------------------------------------|----------------------------------------------------------------------------------------------------|----------------------------------------------------------------------------------------------------|
| Health Check for Basic Auth Configuration for the AIS Server | The Health Check functionality provides a quick and easy way to determine if Basic Auth has been configured properly for the AIS server, thereby simplifying the troubleshooting process. | See the following topic in the JD Edwards EnterpriseOne Tools Server Manager Guide:  • Understanding Health Check Tasks |

### Documentation Updates for EnterpriseOne Tools 9.2.5.3

This table contains links to EnterpriseOne Installation and Upgrade documentation updates in support of EnterpriseOne Tools 9.2.5.3.

**Note:** For a list of updates to the EnterpriseOne Tools guides, see <u>JD Edwards EnterpriseOne Tools Net Change for Tools Documentation Library</u>.

| Feature                           | Description                                                                                                    | Documentation                                                                                                    |
|-----------------------------------|----------------------------------------------------------------------------------------------------|----------------------------------------------------------------------------------------------------|
| New version of Enterprise Manager | Added a new chapter called "Using Enterprise Manager 13.4 Cloud Control with JD Edwards EnterpriseOne".              | See the following topic in the JD Edwards EnterpriseOne Application Pack for Oracle Enterprise Manager Cloud Control 13c Implementation Guide:  - Additional Information about Cloud Control for Enterprise Manager 13.4 |
| New REST API for Provisioning     | The createautonomousdb API creates the JDE schema on an autonomous database instance on Oracle Cloud Infrastructure. | See the following topic in the JD Edwards EnterpriseOne Tools REST API for Server Manager Guide:  • createautonomousdb (Release 9.2.5.3)                                                                                 |

#### Documentation Updates for EnterpriseOne Tools 9.2.6

This table contains links to EnterpriseOne Installation and Upgrade documentation updates in support of EnterpriseOne Tools 9.2.6.

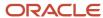

| Feature                                                                           | Description                                                                                                    | Documentation                                                                                                    |
|-----------------------------------------------------------------------------------|----------------------------------------------------------------------------------------------------|----------------------------------------------------------------------------------------------------|
| API added for Automatic Kernel Refresh                                            | This API refreshes static environments in system kernel processes and triggers all callobject kernels to recycle in the JD Edwards EnterpriseOne Enterprise Server instance.                                                                 | See the following topic in the JD Edwards EnterpriseOne Tools REST API for Server Manager Guide: • refreshenvironments (Release 9.2.6)                           |
| Installer for the Server Manager supports<br>WebLogic 14c                         | The installer for the Server Manager Console supports WebLogic 14c.  WebLogic 14c is added to the prerequisites for running the WebLogic Server Installer for the Server Manager Console                                                     | See the following topic in the JD Edwards EnterpriseOne Server Manager Installation Guide:  Running the WebLogic Server Installer for the Server Manager Console |
| EGenerator Replacement - Auto-Generate<br>Serialized Objects by HTML (JAS) Server | The ability to pre-generate serialized objects feature supersedes the functionality of the eGenerator function of JD Edwards EnterpriseOne that was available in releases prior to Tools Release 9.2.6.                                      | See the following topic in the JD Edwards EnterpriseOne Tools Server Manager Guide:  • Understanding Automatic Pre-Generation of Serialized Objects              |
| Improved business continuity with native Oracle<br>Database Connection management | You can configure EnterpriseOne to use the native Oracle database connection management system for connection pooling. This is the preferred method for connection pooling and can be used in place of the internal EnterpriseOne mechanism. | See the following topic in the JD Edwards EnterpriseOne Tools Server Manager Guide: Configuring the jde.ini File for the Enterprise Server and Deployment Server |
| Secure Database communication on IBM iSeries platform                             | Beginning with JD Edwards Tools Release 9.2.6, you can enable Transport Layer Security (TLS) for communication between the IBMi database server and the JD Edwards Enterprise and HTML Web Servers.                                          | See the following topic in the JD Edwards EnterpriseOne Code Current Installation Guide for IBM i with DB2 for IBM i : • Enabling TLS (Release 9.2.6)            |

#### Documentation Updates for EnterpriseOne Tools 9.2.7

This table contains links to EnterpriseOne Installation and Upgrade documentation updates in support of EnterpriseOne Tools 9.2.7.

| Feature                                 | Description                                                     | Documentation                                                                                                    |
|-----------------------------------------|-----------------------------------------------------------------|----------------------------------------------------------------------------------------------------|
| API Added for Centralized Configuration | This API saves the configuration for e1central.properties file. | See the following topic in the JD Edwards EnterpriseOne Tools REST API for Server Manager Guide:  • REST APIs for Centralized Configuration (Tools Update Release 9.2.7) |

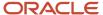

| Feature                                           | Description                                                                                                    | Documentation                                                                                                    |
|---------------------------------------------------|----------------------------------------------------------------------------------------------------|----------------------------------------------------------------------------------------------------|
| Applying Software Updates Using the Web<br>Client | Starting with Tools Release 9.2.7, you can use the JD Edwards Web Client to apply application updates or patches from any device, anywhere, and at any time. This eliminates the dependency on Windows Deployment Server thereby facilitating remote patch management and automation. | See the following topic in the JD Edwards EnterpriseOne Tools REST API for Server Manager Guide: • changecomponent64 |

### Documentation Updates for EnterpriseOne Tools 9.2.7.3

This table contains links to EnterpriseOne Installation and Upgrade documentation updates in support of EnterpriseOne Tools 9.2.7.3.

| Feature                                                     | Description                                                                                                    | Documentation                                                                                                    |
|-------------------------------------------------------------|----------------------------------------------------------------------------------------------------|----------------------------------------------------------------------------------------------------|
| TLS Support for Enterprise Server to Database Communication | This feature enables a secured communication using TLS between Enterprise Server and database servers. The communication through ODBC connections from the Enterprise Server, development clients, and deployment server to database server is also secured with SSL enablement. | See the following topic in the JD Edwards EnterpriseOne Tools Security Administration Guide:  • Overview  See the following topics in the JD Edwards EnterpriseOne Tools Server Manager Guide:  • Enabling TLS on the Enterprise Server (Release 9.2.7.3)  • Enabling TLS on the Deployment Server (Release 9.2.7.3)  See the following topic in the JD Edwards EnterpriseOne Tools System Administration Guide:  • Updating TLS Port for Database Servers (Release 9.2.7.3)  See the following topic in the JD Edwards EnterpriseOne Development Client Installation Guide for Oracle WebLogic Server (WLS) and WebSphere Application Server (WAS) Express:  • General |

## Documentation Updates for EnterpriseOne Tools 9.2.8

This table contains links to EnterpriseOne Installation and Upgrade documentation updates in support of EnterpriseOne Tools 9.2.8.

| Feature                                            | Description                                                                                                    | Documentation                                                                                                    |
|----------------------------------------------------|----------------------------------------------------------------------------------------------------|----------------------------------------------------------------------------------------------------|
| REST APIs for Server Manager Server Group          | Added new REST APIs for Server Manager Server Group.                                                                                                    | See the following topics in the JD Edwards EnterpriseOne Tools REST API for Server Manager Guide:  servergroupinfo  servergroupinfo  servergroupinfo/{serverGroupName}  servergroupinfo/{serverGroupName}/ {targetType}/metricType  servergroupinfo/{serverGroupName}/ {targetType}  servergroupinfo/{serverGroupName}/ {targetType}  servergroupinfo/{serverGroupName}/ {targetType}  servergroupinfo/{serverGroupName}  servergroupinfo/{serverGroupName}  copySMCSecurityServerSitekey |
| REST APIs for TLS Automation                       | Added new REST APIs for TLS automation.                                                                                                    | See the following topics in the JD Edwards EnterpriseOne Tools REST API for Server Manager Guide:  uploaddistributecert  validatetIsconfig  applytIsconfigandrestart  gettIsconfiginfo                                                                                                    |
| Running the Copy Environment Application (P989400) | The section <i>Running the Copy Environment Application (P989400)</i> is removed from <i>Chapter 11 - Copying an Environment to Another Environment.</i> The reason for the removal is because the P989400 application is deprecated for for 9.2.8. | See the installation and upgrade guides for your particular platform.                                                                                                    |
| Running the Copy Environment Application (P989400) | The section <b>Running the Copy Environment Application (P989400)</b> is removed from                                                                                                    | See the installation and upgrade guides for your particular platform.                                                                                                    |

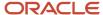

| Feature | Description                                                                                | Documentation |
|---------|--------------------------------------------------------------------------------------------|---------------|
|         | Chapter 13 - Copying an Environment to<br>Another Environment.                             |               |
|         | The reason for the removal is because the P989400 application is deprecated for for 9.2.8. |               |

#### Documentation Updates for EnterpriseOne Tools 9.2.8.2

This table contains links to EnterpriseOne Installation and Upgrade documentation updates in support of EnterpriseOne Tools 9.2.8.2.

**Note:** For a list of updates to the EnterpriseOne Tools guides, see *JD Edwards EnterpriseOne Tools Net Change for Tools Documentation Library* .

| Feature                              | Description                                                                                                    | Documentation                                                                                                    |
|--------------------------------------|----------------------------------------------------------------------------------------------------|----------------------------------------------------------------------------------------------------|
| Server Manager - R24 Additional APIs | This feature creates additional external REST API exposure for Server Manager to be able to provide and manipulate Java and JDBC versions across various instance types, as well as to message and terminate user sessions. | See the following topics in the JD Edwards EnterpriseOne Tools REST API for Server Manager Guide:     agentinfo     weblogicinfo     weblogicdomaininfo     REST APIs for Server Manager Save and Restore Configuration     REST APIs for Server Manager Console Driver Update |
| Execute a Watchlist v2               | Starting with Tools Release 9.2.8.2, a new output called thresholdType is added to the output of the Watchlist service.                                                                                                    | See the JD Edwards EnterpriseOne Tools REST<br>API for the Application Interface Services Server<br>Guide .                                                                                                    |

# Additional Documentation Updates for Supplemental EnterpriseOne Updates

The following table describes additional documentation updates to the JD Edwards EnterpriseOne Installation Documentation Library for other minor software updates and supplemental releases.

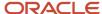

| Feature                                                                                | Publication Date                                     | Description                                                                                                    | Documentation                                                                                                    |
|----------------------------------------------------------------------------------------|------------------------------------------------------|----------------------------------------------------------------------------------------------------|----------------------------------------------------------------------------------------------------|
| Managing an IBM i database instance                                                    | May 2018 update to<br>EnterpriseOne Tools<br>9.2.2.4 | In Server Manager, you can register an existing IBM i database as a managed instance.                                                                                                    | See the following topic in the JD Edwards EnterpriseOne Tools Server Manager Guide:  • Manage an IBM I Database Instance                                                                       |
| Configuring AS/400 Enterprise<br>Server to an existing DB2 database                    | May 2018 update to<br>EnterpriseOne Tools<br>9.2.2.4 | After installing the AS/400 Enterprise Server as a new managed instance, you must configure it to point to a preexisting DB2 database. This section explains the changes that needs to be made in the jde.ini file to get the Enterprise Server running by pointing it to an existing database server. | See the following topic in the JD Edwards EnterpriseOne Tools Server Manager Guide:  Configuring an IBM i Enterprise Server to an Existing DB2 Database                                        |
| API for creating IBM i database instance                                               | May 2018 update to<br>EnterpriseOne Tools<br>9.2.2.4 | A new API,<br>createdb2dbinstance, for<br>creating an IBM i database<br>instance.                                                                                                    | See the JD Edwards<br>EnterpriseOne Tools REST API<br>for Server Manager Guide .                                                                                                    |
| JD Edwards EnterpriseOne<br>Applications installation for code<br>current applications | May 2018                                             | Install code current JD Edwards<br>EnterpriseOne applications for<br>IBM i with DB2 for IBM i.                                                                                                    | See the JD Edwards<br>EnterpriseOne Code Current<br>Installation Guide for IBM i with<br>DB2 for IBM i Applications<br>Release 9.2 and Tools Release<br>9.2.x for IBM i with DB2 for IBM<br>i. |
| Manufacturing Accounting<br>Decimal Precision                                          | September 2018                                       | To increase the decimal precision of CTSx (CTS1, CTS2, CTS3, and CTS4) data items, you must change the display decimal setting for these data items as part of post-installation tasks.                                                                                                    | See "Increasing Decimal<br>Precision of Unaccounted Units<br>Data Items" in the installation<br>guide for your particular<br>platform.                                                         |
| Manufacturing Accounting<br>Decimal Precision                                          | September 2018                                       | Added information about the R8931CTSX table conversion program. You run this program to increase the decimal precision of the CTSx (CTS1, CTS2, CTS3, and CTS9) data items if you use these data items to store unaccounted units.                                                                     | See "Manual Table Conversions" in the upgrade guide for your particular platform.                                                                                                    |

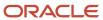

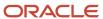

# **2** Documentation Corrections

#### **Documentation Corrections**

This chapter describes revisions made to JD Edwards EnterpriseOne Installation and Upgrade guides due to reported documentation issues:

### Application Interface Services Server Reference Guide

The following table describes updates to the JD Edwards EnterpriseOne Application Interface Services Server Reference Guide:

| Publication Date | Revision Description                                                                                                    | Documentation                                                                                                    |
|------------------|----------------------------------------------------------------------------------------------------|----------------------------------------------------------------------------------------------------|
| July 2016        | The title of this guide was changed from JD Edwards EnterpriseOne AIS Server for Mobile Enterprise Applications Configuration Guide to JD Edwards EnterpriseOne Application Interface Services Server Reference Guide to be inclusive of the various types of clients that use the AIS Server to interact with JD Edwards EnterpriseOne.  This guide was reorganized and now contains two parts: one that describes the deployment of the AIS Server and another that describes development tools and AIS resources for creating client applications that use the AIS Server to interact with JD Edwards EnterpriseOne. | See the following topics:  Part I Application Interface Services (AIS) Server Deployment and Management  Part II AIS Client Development Resources |

## Deployment Server Guides

The following table describes updates to the JD Edwards EnterpriseOne Deployment Server Guides:

| Publication Date | Revision Description                                                                                                    | Documentation                                                                                                    |
|------------------|----------------------------------------------------------------------------------------------------|----------------------------------------------------------------------------------------------------|
| October 2016     | Updates were made throughout the JD<br>Edwards EnterpriseOne Deployment<br>Server Guides and the EnterpriseOne<br>Development Client Installation Guide in<br>support of IBM WebSphere 9 and new | See the JD Edwards EnterpriseOne Deployment Server Guide for your platform: <i>UNIX</i> , <i>Windows</i> , or <i>IBM i for Power Systems</i> . |

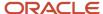

| Publication Date | Revision Description                                                                                                    | Documentation                                                                                                    |
|------------------|----------------------------------------------------------------------------------------------------|----------------------------------------------------------------------------------------------------|
|                  | version of Web Dev feature installer for WebSphere (WASH4A).                                                                                                    |                                                                                                    |
| November 2017    | The "Administrating the JD Edwards Clients (Development and Web) for Tools Release 9.2.2.0" section was updated to describe the processes necessary for these changes in 9.2.2.0:  The version of OUI changed from 11.2.0.2.0 to 12.2.0.2.2.  A JRE is now shipped with OUI instead of a JDK.  A new OUI component (oracle.swd.oui.core.min) is now shipped. | See the JD Edwards EnterpriseOne Deployment Server Guide for your platform: UNIX, Windows, or IBM i for Power Systems. |

# Development Client Installation Guide

The following table describes updates to the JD Edwards EnterpriseOne Development Client Installation Guide for Oracle WebLogic Server (WLS) and WebSphere Application Server (WAS) Express:

| Revision Description                                                                                                    | Documentation                                                                                                    |
|----------------------------------------------------------------------------------------------------|----------------------------------------------------------------------------------------------------|
| Updates were made throughout the JD Edwards EnterpriseOne Deployment Server Guides and the EnterpriseOne Development Client Installation Guide in support of IBM WebSphere 9 and new version of Web Dev feature installer for WebSphere (WASH4A).                                                      | See JD Edwards EnterpriseOne Development Client<br>Installation Guide for Oracle WebLogic Server (WLS) and<br>WebSphere Application Server (WAS) Express .                                                                                                    |
| In the "Mixing Releases of EnterpriseOne<br>Development Client and OEE" appendix,<br>removed section describing compatibility<br>of Oracle Database 11gR2 password<br>with EnterpriseOne Tools release due<br>to deprecation of support for Oracle<br>Database 11gR2 with EnterpriseOne Tools<br>9.2.x | See JD Edwards EnterpriseOne Development Client<br>Installation Guide for Oracle WebLogic Server (WLS) and<br>WebSphere Application Server (WAS) Express .                                                                                                    |
| Added "Release 9.1" to the second bullet in this list:  Examples include:  Apps Release 9.2 can be installed on                                                                                                    | See the following topic:  • Special Considerations for Mixing Releases of the Various Products                                                                                                    |
|                                                                                                    | Updates were made throughout the JD Edwards EnterpriseOne Deployment Server Guides and the EnterpriseOne Development Client Installation Guide in support of IBM WebSphere 9 and new version of Web Dev feature installer for WebSphere (WASH4A).  In the "Mixing Releases of EnterpriseOne Development Client and OEE" appendix, removed section describing compatibility of Oracle Database 11gR2 password with EnterpriseOne Tools release due to deprecation of support for Oracle Database 11gR2 with EnterpriseOne Tools 9.2.x  Added "Release 9.1" to the second bullet in this list:  Examples include: |

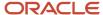

| <b>Publication Date</b> | Revision Description                                                                                                    | Documentation                                                                   |
|-------------------------|----------------------------------------------------------------------------------------------------|---------------------------------------------------------------------------------|
|                         | <ul> <li>Apps Release 9.1 can be installed on a machine with either OEE 12c or 11gR2 installed.</li> <li>Apps Release 9.0 can be installed on a machine with OEE 10g installed.</li> </ul>                                                                                                    |                                                                                 |
| March 2018              | Made the following changes to the table listing the command line options for OUI for the Development Client:  Changed the description of Key: E1_ PASSWORD to:  EnterpriseOne user password. Must be specified in plain text; it cannot be encrypted).  Deleted the Key: PACKAGE_NAME row.                                                                                              | See the following topic:  Installing a Development Client from the Command Line |
| August 2019             | Added this note: The bitness of the JDK with which WebLogic Server is installed and run MUST MATCH the bitness of the JD Edwards EnterpriseOne Development Client.  Modified the existing tip as: WebLogic Server 12.2.1. This version of WebLogic only runs with a 64-bit JDK. Therefore, the version of WLS cannot be used with a 32-bit JD Edwards EnterpriseOne Development Client. | See the following topic:  • Installing a JDK for WebLogic Server                |

# JD Edwards EnterpriseOne Applications Installation and Upgrade Guides

The JD Edwards EnterpriseOne Applications Installation and Upgrade guides are available in the combinations of platforms and databases listed in the following table.

| Installation or<br>Upgrade | Platform          | Database   |
|----------------------------|-------------------|------------|
| Installation               | Microsoft Windows | Oracle     |
| Installation               | Microsoft Windows | SQL Server |
| Installation               | Microsoft Windows | DB2 UDB    |

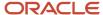

| Installation or<br>Upgrade | Platform          | Database   |
|----------------------------|-------------------|------------|
| Installation               | UNIX              | Oracle     |
| Installation               | UNIX              | DB2 UDB    |
| Installation               | IBM i             | DB2 400    |
| Upgrade                    | Microsoft Windows | Oracle     |
| Upgrade                    | Microsoft Windows | SQL Server |
| Upgrade                    | Microsoft Windows | DB2 UDB    |
| Upgrade                    | UNIX              | Oracle     |
| Upgrade                    | UNIX              | DB2 UDB    |
| Upgrade                    | IBM i             | DB2 400    |

Unless specifically noted, changes noted in this document apply to all of the guides listed in the above table.

The following table describes updates to the JD Edwards EnterpriseOne Applications Installation and Upgrade Guides:

| Publication Date | Revision Description                                                                                                    | Documentation                                                                                                 |
|------------------|----------------------------------------------------------------------------------------------------|----------------------------------------------------------------------------------------------------|
| February 2016    | Added content regarding the requirement that prior to rerunning the Platform Pack installer for any purpose, or when uninstalling the Platform Pack, you must run the installer_chmod.sh script to unlock and change permissions to allow the installer to execute.                                                                                                    | See the following topics:  Working with the Platform Pack Deinstalling the Software                           |
| March 2016       | Added the following chapters, which previously resided in the Server Manager Guide, to each of the installation and upgrade guides:  • Working with the Server Manager Management Console  • Install a Server Manager Management Agent Also, the "Complete the Management Console Setup Wizard" chapter formerly in the Server Manager Guide is now a subsection of the "Working with the Server Manager Management Console" chapter. | You can find the aforementioned chapters in the installation and upgrade guides for your particular platform. |

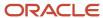

| <b>Publication Date</b> | Revision Description                                                                                                    | Documentation                                                                                                    |
|-------------------------|----------------------------------------------------------------------------------------------------|----------------------------------------------------------------------------------------------------|
| April 2016              | Added instructions on how to update the jas.ini with the correct port number for the Enterprise Server.                                                                                                    | See the following topic:  • Updating the Enterprise Server Port Number in the jas.ini File                                                                                                    |
| April 2016              | Added the following "Caution" to all installation and upgrade guides regarding a field on the Copy Environment Application (P989400):  Caution: Server Copies. There is a limitation for the use the following option for the Environment Copy application:  Copy Path Code, Pkg dir - server  (The caution goes on to explain the limitation.)               | See the following topic in the Installation guides:  Running the Copy Environment Application (P989400)  See the following topic in the Upgrade guides:  Running the Copy Environment Application (P989400) |
| November 2016           | Added a new section entitled "Setting Up a Printer and Default Output Location on the Enterprise Server."                                                                                                    | See the following chapter:  Working with the Enterprise Server                                                                                                    |
| February 2017           | For IBM I 7.1, changed PTF level from 24 to 25.                                                                                                    | See the following topic in the JD Edwards EnterpriseOne HTML Server on WebSphere Reference Guide for IBM i on Power System:  • Preparing System for WebSphere Application Server                            |
| August 2017             | This directory was added to the step to check to make sure the deinstall.bat successfully removed the specified directories:  c:\Oracle\oradata\E1Local                                                                                                    | See "Uninstalling the Local OEE from the Deployment Server" in the installation or upgrade guide for your particular platform.                                                                              |
| October 2017            | Added the following note about setting up a site key for data encryption:  Important: As a Post Deployment task for the Deployment Server, you must generate a Site Key prior to running the Platform Pack to create an Enterprise Server.                                                                                                    | See "Generating a Site Key" in the installation or upgrade guide for your particular platform.                                                                                                    |
| October 2017            | Added a Server Manager Console troubleshooting tip for 9.2.2.1 that may not self-update.                                                                                                    | See "Install the Server Manager Management<br>Console for JD Edwards EnterpriseOne Tools" in<br>the installation or upgrade guide for your particula<br>platform.                                           |
| June 2018               | In the "Working with the Server Manager Management Console" chapter, added links to the WebLogic Reference Guide.  In the "Working with the Deployment Server" chapter, revised the link to the Server Manager Guide for configuration, and the link to the Server Manager Console installed to the correct location in the Applications Installation Guides. | See the "Working with the Server Manager<br>Management Console" and "Working with the<br>Deployment Server" chapters in the installation and<br>upgrade guides for your platform.                           |

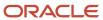

| Publication Date | Revision Description                                                                                                    | Documentation                                                                                                    |
|------------------|----------------------------------------------------------------------------------------------------|----------------------------------------------------------------------------------------------------|
| July 2019        | Added a note that for Tools Release 9.2.3.3 and above, a prerequisite to running the Platform Pack installer is that you must install IBM Access Client Solution with Base and Windows Application. | See the JD Edwards EnterpriseOne Applications<br>Installation Guide for IBM i with DB2 for IBM i .                                                                                                    |
| July 2019        | Added notes instructing how to locate the jt400.jar and util400.jar files in IBMi Access for Windows.                                                                                               | See the JD Edwards EnterpriseOne Applications<br>Upgrade Guide for IBM i with DB2 for IBM i .                                                                                                    |
| September 2019   | Updated the guides in support of 64-bit with new screenshots and information about the installers of the Server Manager Console and Server Manager Agent.                                           | See "Install a Server Manager Management Agent" in the installation or upgrade guide for your particular platform.                                                                                                    |
| November 2019    | Server Manager Console section updated to include instructions on how to obtain SMC code from the Update Center.                                                                                    | See "Obtain and Extract the Server Manager<br>Management Console for JD Edwards<br>EnterpriseOne Tools" in the installation or upgrade<br>guide for your particular platform.                                              |
| April 2020       | Added information on how to download the latest artifacts to set up an IBMi environment from oracle edelivery.  Added the Post-Installation Tasks chapter.                                          | See the following topics in the JD Edwards EnterpriseOne Code Current Installation Guide for IBM i with DB2 for IBM i:  Downloading the Latest Artifacts to Set Up an IBM i Environment Performing Post Installation Tasks |
| April 2020       | Added a new section on how to register the EnterpriseOne DLLs and OCXs.  Removed Working with Database Security section since it is obsolete as of Release 9.2.                                     | See the following topics in the JD Edwards EnterpriseOne Code Current Installation Guide for IBM i with DB2 for IBM i: Registering the EnterpriseOne DLLs and OCXs                                                         |
| April 2020       | Removed non-applicable Windows content from UNIX guides.                                                                                                    | See "Prerequisites to Running the Platform Pack" in the installation or upgrade guide for the UNIX platform.                                                                                                    |
| April 2020       | Changed the text for Advanced Settings to read:  For IBM i, ensure the LOB Data Type Support setting is checked.                                                                                    | See the following topics in the JD Edwards EnterpriseOne Applications Upgrade Guide for IBM i with DB2 for IBM i: Setting Up the Data Source for Central Objects                                                           |
| June 2020        | - Deleted sections for installing Server Manager<br>Console and Server Manage Agent (moved to<br>a new guide, JD Edwards EnterpriseOne Server<br>Manager Installation Guide).                       | See the Installation or Upgrade guide for your particular platform.                                                                                                    |
|                  | <ul> <li>- Provided reference to the new guide.</li> <li>- Removed section for uninstall for Server<br/>Manager Console.</li> </ul>                                                                 |                                                                                                    |

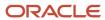

| Publication Date | Revision Description                                                                                                    | Documentation                                                                                                    |
|------------------|----------------------------------------------------------------------------------------------------|----------------------------------------------------------------------------------------------------|
| April 2022       | Added a section for the technical considerations before upgrading to the 64-bit versions of JD Edwards EnterpriseOne Applications and Tools Releases or migrating from JD Edwards World to JD Edwards EnterpriseOne. | See "Technical Considerations for Applications Upgrade to a 64-bit version of 9.2" in the Installation or Upgrade guide for your particular platform. |

# JD Edwards EnterpriseOne HTML Server Reference Guides

The JD Edwards EnterpriseOne HTML Server Reference guides for Oracle WebLogic are available for these platforms:

- Microsoft Windows
- UNIX

The JD Edwards EnterpriseOne HTML Server Reference guides for IBM WebSphere are available for these platforms:

- Microsoft Windows
- UNIX
- IBM i for Power Systems

Unless specifically noted, changes noted in the following table apply to all HTML Server Reference guides:

| <b>Publication Date</b> | Revision Description                                                                                                    | Documentation                                                                                                    |
|-------------------------|----------------------------------------------------------------------------------------------------|----------------------------------------------------------------------------------------------------|
| June 2017               | Removed appendix entitled: Generating JD Edwards EnterpriseOne Serialized Objects. Because JD Edwards EnterpriseOne automatically generates serialized objects on demand, the appendix describing the manual process is deprecated.                      | See the JD Edwards EnterpriseOne HTML Server Reference Guide for your platform.                                                                                                    |
| November 2017           | This previously removed appendix entitled "Generating JD Edwards EnterpriseOne Serialized Objects" is restored because the e-Generator is still supported as a manual method to generate serialized objects on the JD Edwards EnterpriseOne HTML Server. | See the JD Edwards EnterpriseOne HTML Server Reference Guide for your platform.                                                                                                    |
| February 2018           | Revised a link to the 64-bit JDK certifications for Oracle WebLogic Server 10.3.6                                                                                                    | See the "64-Bit - JDK" topic in one of the following guides depending on your platform:  • JD Edwards EnterpriseOne HTML Server on WebLogic Reference Guide for UNIX:  • JD Edwards EnterpriseOne HTML Server on Oracle WebLogic Server Reference Guide: |
| June 2020               | Changed these SSL configuration values:                                                                                                    | See the following topic for your platform:                                                                                                    |

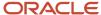

| Publication Date | Revision Description                                                                                                    | Documentation                                        |
|------------------|----------------------------------------------------------------------------------------------------|------------------------------------------------------|
|                  | from: Listen 0.0.0.0.443<br>to: 0.0.0.0:443                                                                                      | Configuring Secure Socket Layer with the HTML Server |
|                  | from: <windows or="" path="" unix=""> \WebServerKeys.kdb  to:  <windows or="" path="" unix="">\ServerKey.kdb</windows></windows> |                                                      |

#### JD Edwards EnterpriseOne Tools Upgrade Guide

The following table describes updates to the JD Edwards EnterpriseOne Tools Release Upgrade Process Guide:

| Publication Date | Revision Description                                                                                               | Documentation                                                                                            |
|------------------|----------------------------------------------------------------------------------------------------|----------------------------------------------------------------------------------------------------|
| November 2018    | Added a new screenshot of a dialog box regarding running table conversions manually with applications release 9.2. | See the following topic:  • Deploying the ASI Using Change Assistant                                     |
| November 2018    | Added the EnterpriseOne Tools 9.2.3 release support policy.                                                        | See the following topic:  • JD Edwards EnterpriseOne Tools 9.2.3 Release Support Policy                  |
| April 2020       | Added a note that after installing the ESUs, apply the DD glossary and UDC description changes.                    | See the following topic:  • Applying the Current EnterpriseOne Tools Application Enhancement ASU and ESU |

# JD Edwards World Direct Migration to JD Edwards EnterpriseOne Guide

This new guide published in February, 2016 describes the direct migration conversion process from JD Edwards World to JD Edwards EnterpriseOne. See JD Edwards World Direct Migration to JD Edwards EnterpriseOne Guide .

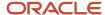

# Server Manager Guide

The following table describes updates to the JD Edwards EnterpriseOne Tools Server Manager Guide:

| <b>Publication Date</b> | Revision Description                                                                                                    | Documentation                                                                                                    |
|-------------------------|----------------------------------------------------------------------------------------------------|----------------------------------------------------------------------------------------------------|
| December 2015           | Added sections that describe how to enable SSL for the Server Manager Console on Weblogic and WebSphere.                                                                                                    | See the following topics:  • Enable SSL for Server Manager Console on the WebLogic Server  • Import Server Manager Console Certificate into the Server Manager Agent Truststore/Keystore  • Enable SSL for Server Manager Console on the WebSphere Application Server |
| December 2015           | Removed Oracle Application Server steps<br>and updated steps for Oracle WebLogic<br>Server and IBM WebSphere Application<br>Server.                                                                                                    | See the following topic:  Configuring Server Manager Console to Start Automatically                                                                                                    |
| December 2015           | Updated appendix to describe ojdbc7.jar support on IBM Websphere Application Server.                                                                                                    | See the following topic:  • "ojdbc7.jar Support on WAS" in the "Best Practices" appendix                                                                                                    |
| January 2016            | Added note that the EnterpriseOne 9.2<br>Server Manager Console Installer does<br>not support an upgrade from a previous<br>Server Manager release. Instead, you<br>must perform a manual upgrade to the 9.2<br>Server Manager Console.                  | See the following topic:  • Understanding the Server Manager Management Console Installation, Upgrade, and Update                                                                                                    |
| March 2016              | Moved the following chapters to the JD Edwards EnterpriseOne Applications Installation and Upgrade Guides:  Working with the Server Manager Management Console  Complete the Management Console Setup Wizard  Install a Management Agent                 | You can find the aforementioned chapters in the installation and upgrade guides for your particular platform.                                                                                                    |
| April 2017              | Starting with EnterpriseOne Tools 9.2.1, when you build a new Business Services (BSSV) Server package for deployment, the files BSSVpackage.EAR and BSSVpackage.JAR are created.  You can deploy this JAR file directly from the Server Manager Console. | See the following topic in the JD Edwards EnterpriseOne Tools Server Manager Guide:  • Deploying the JAR file from the Server Manager Console                                                                                                    |

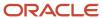

| Publication Date | Revision Description                                                                                                    | Documentation                                                                                                    |
|------------------|----------------------------------------------------------------------------------------------------|----------------------------------------------------------------------------------------------------|
| October 2017     | Revised the "Install an Oracle Application<br>Development Framework Server Instance"<br>chapter for clarity.                                                                                                    | See the following topic:  • Install an Oracle Application Development Framework Server Instance                                                          |
| October 2017     | Revised the "Install an EnterpriseOne<br>Orchestrator Studio" chapter for clarity.                                                                                                    | See the following topic:  • Install an EnterpriseOne Orchestrator Studio                                                                                 |
| April 2018       | The chapters for deploying an ADF Server instance for running ADF applications and deploying an Orchestrator Studio were updated for clarity.                                                                                                    | Install an Oracle Application Development Framework Server Instance (Release 9.2.1.2)     Install an EnterpriseOne Orchestrator Studio (Release 9.2.1.2) |
| September 2018   | Revised the following sentence for clarity: If you updated WebLogic Server to 12.2.1.3 and the Management Console update was unsuccessful, troubleshoot the Management Console update before updating to EnterpriseOne Tools release 9.2.2.4 or later. | See the following topic:  • Troubleshooting an Unsuccessful Management Console Update                                                                    |
| April 2020       | Added a note that you can remove the TLS arguments if you are on the 9.2.4.3 version of the Server Manager.  Updated the screenshots in the JVM Arguments Configuration section.                                                                       | See the following topics:  Configuring Server Manager Console to Work with Java 8 Update 201 (and later)  JVM Arguments Configuration                    |
| June 2020        | Added a note that starting with JD Edwards EnterpriseOne Tools Release 9.2.4.3, there is no support for connecting to Server Manager Console and Server Manager Agent(s) using jconsole, any other JMX Client, or using a Java Debugger.               | See the following topics  • Configuring Server Manager Console to Work with Java 8 Update 201 (and later)                                                |

#### Standalone Client Installation Guide

The following table describes updates to the JD Edwards EnterpriseOne Standalone Client Installation Guide:

| Publication Date | Revision Description                                                                                                    | Documentation                                                                      |
|------------------|----------------------------------------------------------------------------------------------------|------------------------------------------------------------------------------------|
| March 2016       | In the "Replacing the JD Edwards<br>EnterpriseOne Release Component"<br>chapter, removed a Caution for Improper<br>Unzipping. | See the following topic:  Replacing the JD Edwards EnterpriseOne Release Component |

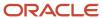

| Publication Date | Revision Description                                                                                                    | Documentation                                                  |
|------------------|----------------------------------------------------------------------------------------------------|----------------------------------------------------------------|
|                  | Also changed step 5 from:  Inside the .par file are multiple .CAB files in the Disk1\System folder. The files are called SystemX.CAB where X is either nonexistent or a whole number. Extract these .CAB files into the "system" folder where you placed the temporary installation directory (for example, \Standalone_9.20\system).  To:  Inside the .par file is a system folder. Copy the system folder into the temporary installation directory, replacing the existing system folder. |                                                                |
| August 2019      | Added this new note:  The bitness of the JDK with which WebLogic Server is installed and run MUST MATCH the bitness of the JD Edwards EnterpriseOne Development Client.  Modified the existing tip as: WebLogic Server 12.2.1. This version of WebLogic only runs with a 64-bit JDK. Therefore, the version of WLS cannot be used with a 32-bit JD Edwards EnterpriseOne Development Client.                                                                                                 | See the following topic:  Installing a JDK for WebLogic Server |

# System Overview Guide

The following table describes updates to the JD Edwards EnterpriseOne Tools System Overview Guide:

| Publication Date | Revision Description                                        | Documentation                                                  |
|------------------|-------------------------------------------------------------|----------------------------------------------------------------|
| November 2018    | Added the EnterpriseOne Tools 9.2.3 release support policy. | See the following topic:                                       |
|                  |                                                             | JD Edwards EnterpriseOne Tools 9.2.3 Release Support<br>Policy |

# REST API for Server Manager Guide

The following table describes updates to the JD Edwards EnterpriseOne Tools REST API for Server Manager Guide:

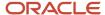

| Publication Date | Revision Description                                                                                                    | Documentation                                 |
|------------------|----------------------------------------------------------------------------------------------------|-----------------------------------------------|
| April 2020       | Removed the duplicate API entry.Made corrections to the input parameters of changedbschemapwd API.                                               | See the following topic:  • changedbschemapwd |
| August 2020      | Changed the API name from cleardatacache to cleardatacaches.  Changed the word "or" to "and" in the Input Params row and the Sample Request row. | See the following topic:  • cleardatacaches   |

# Server Manager Installation Guide

The following table describes updates to the JD Edwards EnterpriseOne Server Manager Installation Guide:

| Publication Date | Revision Description                                                                                                    | Documentation                                                                          |
|------------------|----------------------------------------------------------------------------------------------------|----------------------------------------------------------------------------------------|
| April 2020       | This guide describes how to install the<br>Server Manager Console and the Server<br>Manager Agent. The content in this guide<br>was previously located in Install and<br>Upgrade guides. | See the following guide: JD Edwards EnterpriseOne Server<br>Manager Installation Guide |

#### Transaction Server Reference Guides

The following table describes updates to the JD Edwards EnterpriseOne Transaction Server Reference guides:

| Publication Date | Revision Description                                                     | Documenation                                              |
|------------------|--------------------------------------------------------------------------|-----------------------------------------------------------|
| November 2020    | Updated the JDNET Configuration screenshot and added the new setting.    | See the following topic:  • JDENET Configuration          |
| November 2020    | Updated the Security Configuration screenshot and added the new setting. | See the following topic:  • Security Server Configuration |

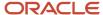